# Track QA processor for EICRecon

Barak Schmookler

1/24/2023 1

### Simulation workflow for ePIC

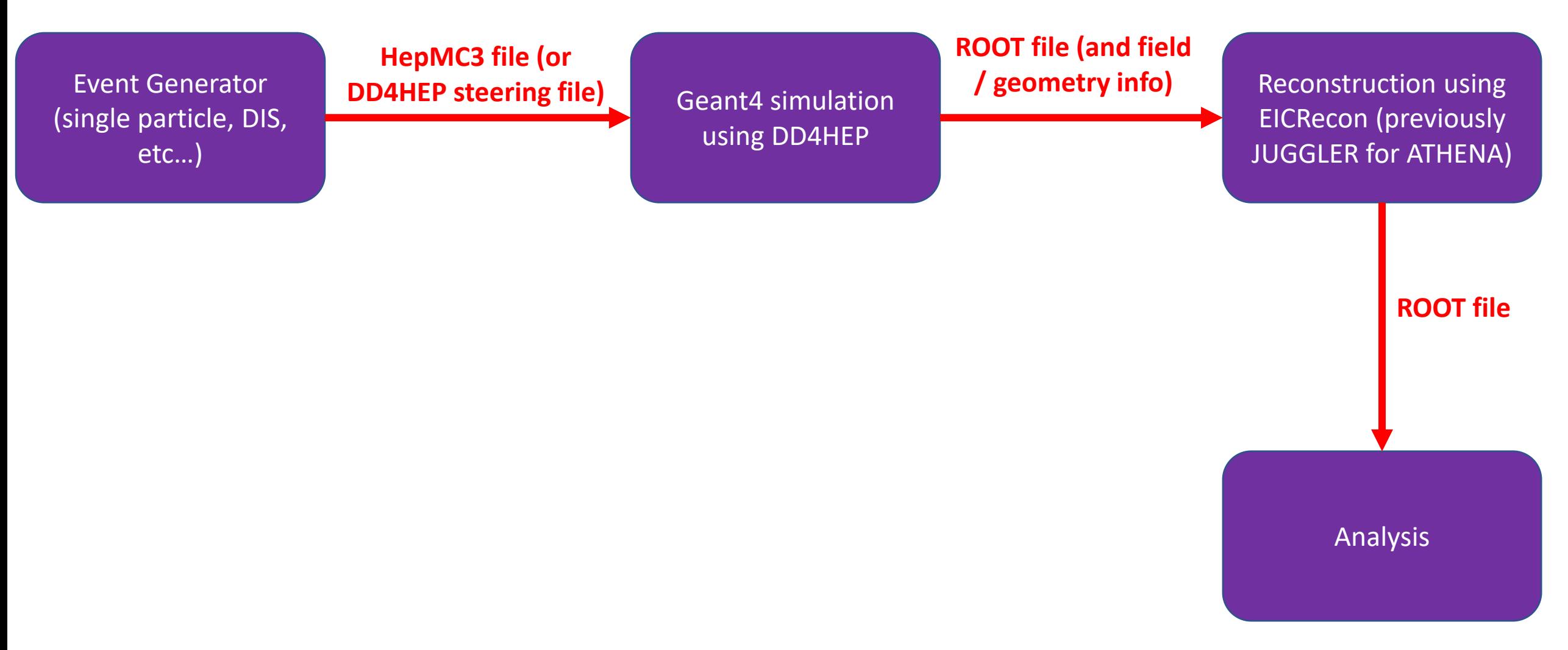

### Simulation workflow for ePIC

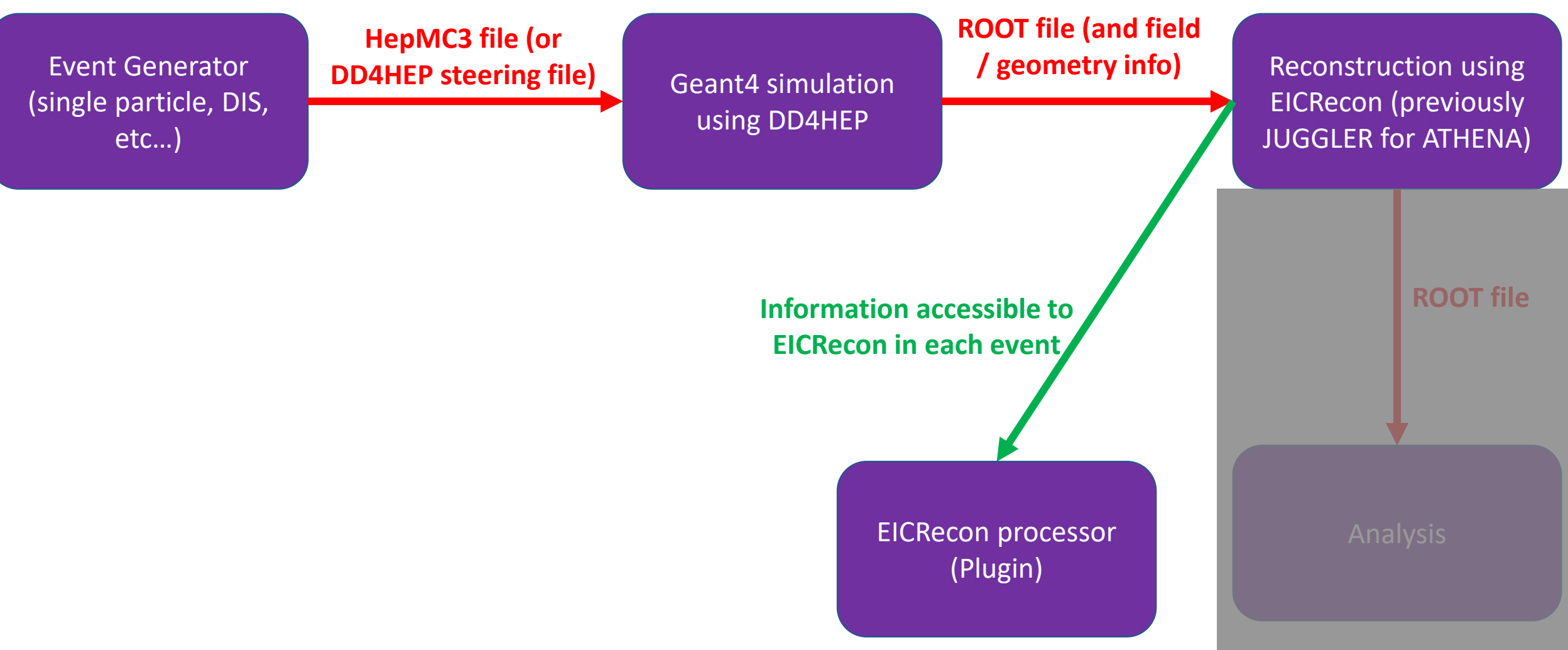

## Simulation workflow for ePIC

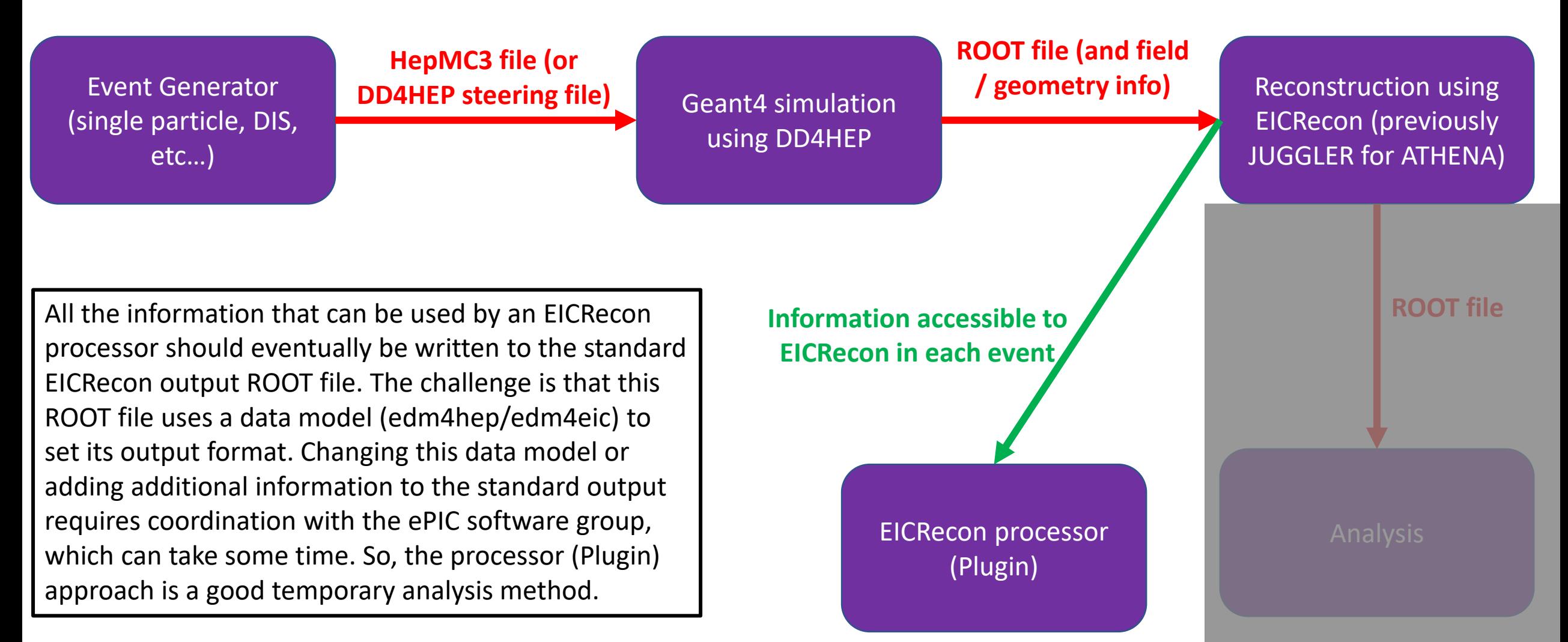

## What tracking QA information do we need?

➢In the EICRecon output ROOT file, we have access to the following:

- 1. Digitized hits (positions) in the tracking detectors
- 2. Track momentum vector at vertex for each track
- ➢Other tracking information can currently only be accessed by an EICRecon processor:
	- 1. Number of measurements for a track
	- 2. Track chi-square and covariance matrix
	- 3. Track state information at tracking detector surfaces. This allows for the calculation of hit residuals, for example.

#### Track QA processor for EICRecon

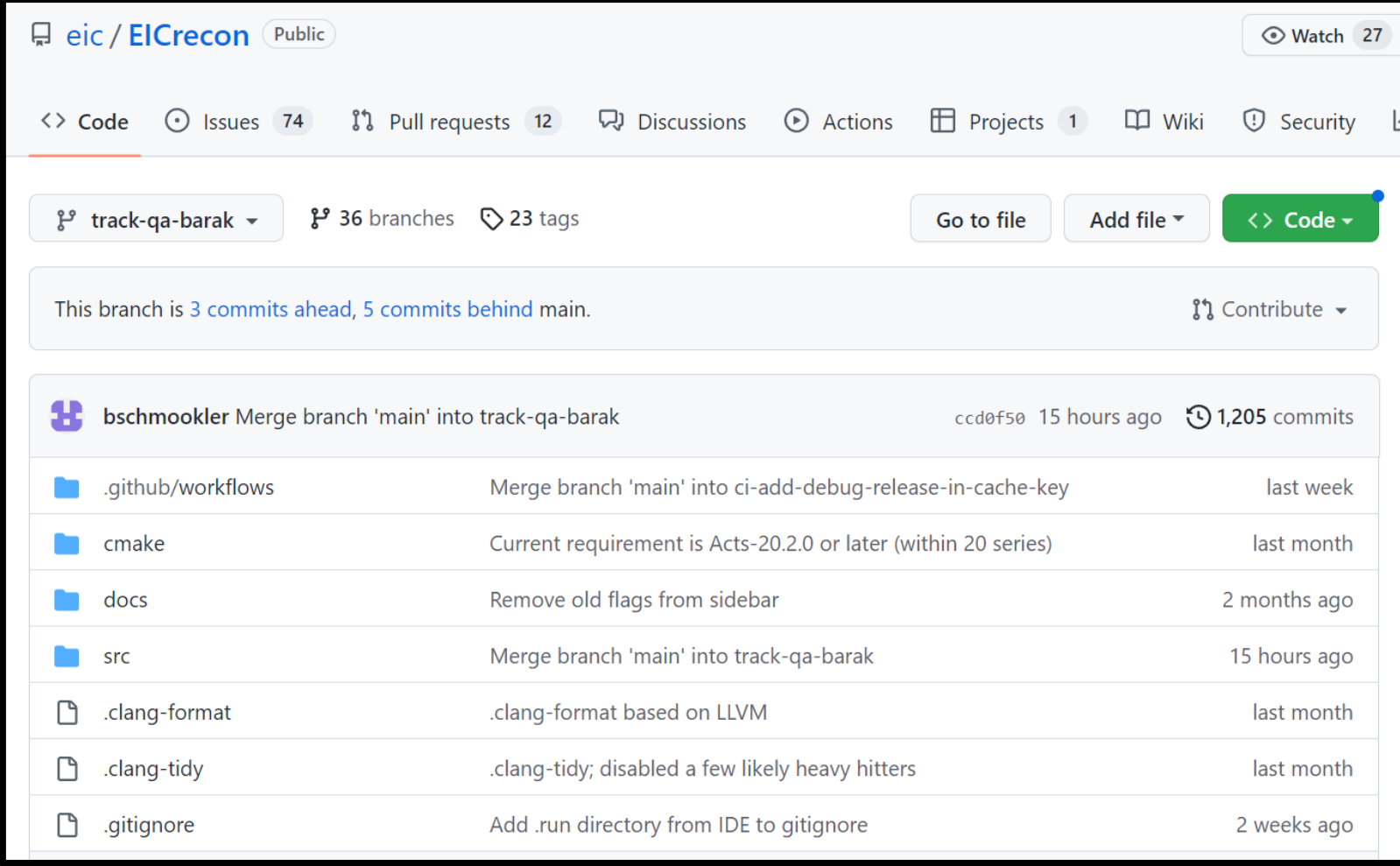

#### 1/24/2023 [https://github.com/eic/EICrecon/tree/track](https://github.com/eic/EICrecon/tree/track-qa-barak)-qa-barak

#### Track QA processor for EICRecon

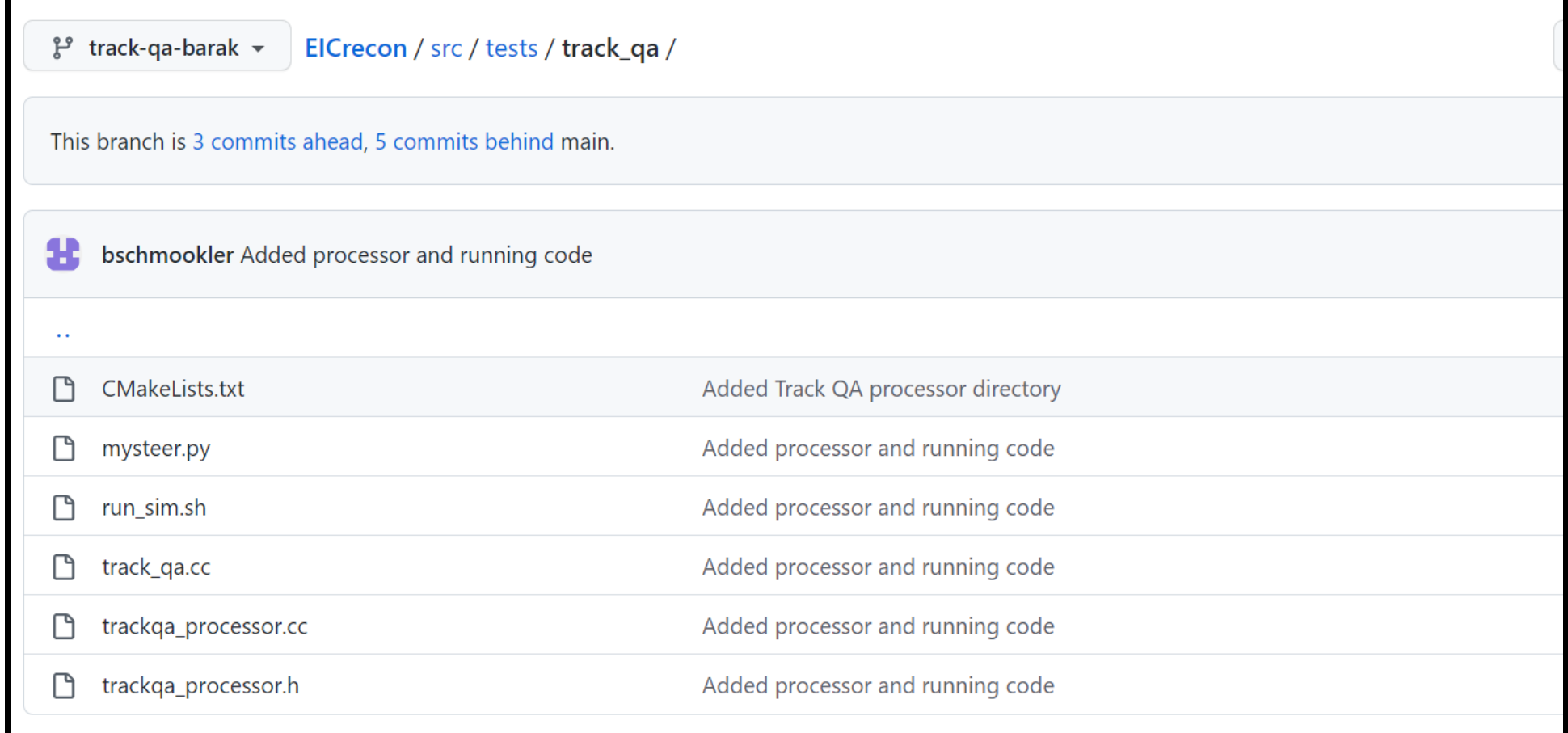

#### [https://github.com/eic/EICrecon/tree/track-qa-barak/src/tests/track\\_qa](https://github.com/eic/EICrecon/tree/track-qa-barak/src/tests/track_qa)

#### **The Plugin first accesses the generated particle information**

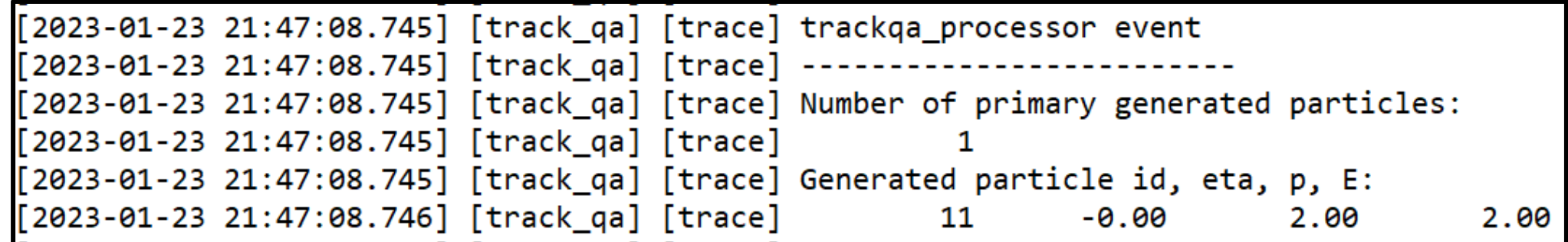

#### **Then it gets the digitized tracker hit information**

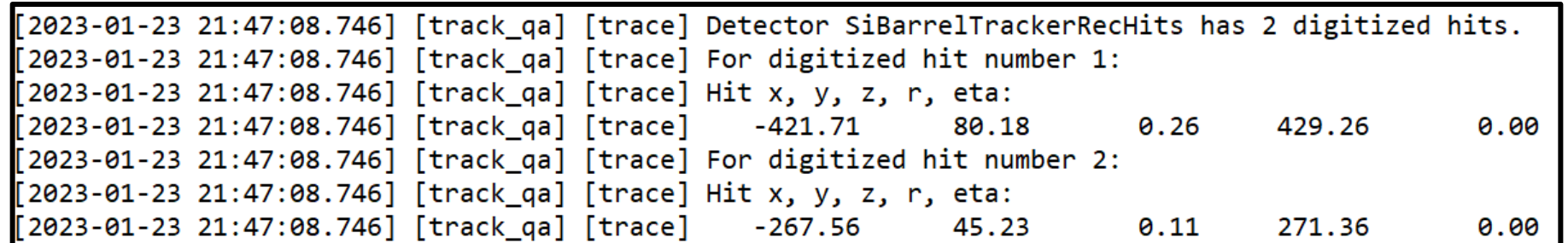

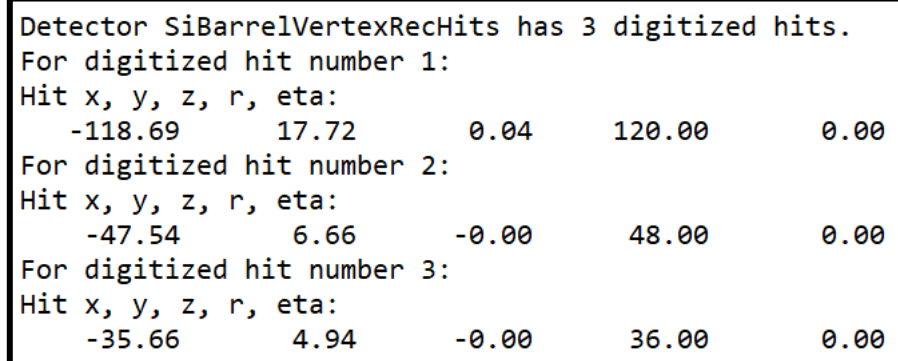

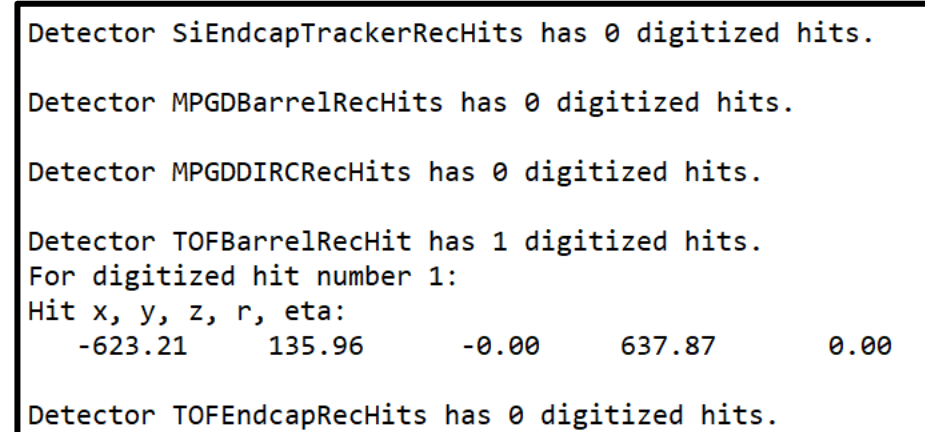

1/24/2023 9

**Then, for each ACTS track, it finds general track information and the track parameters at the vertex**

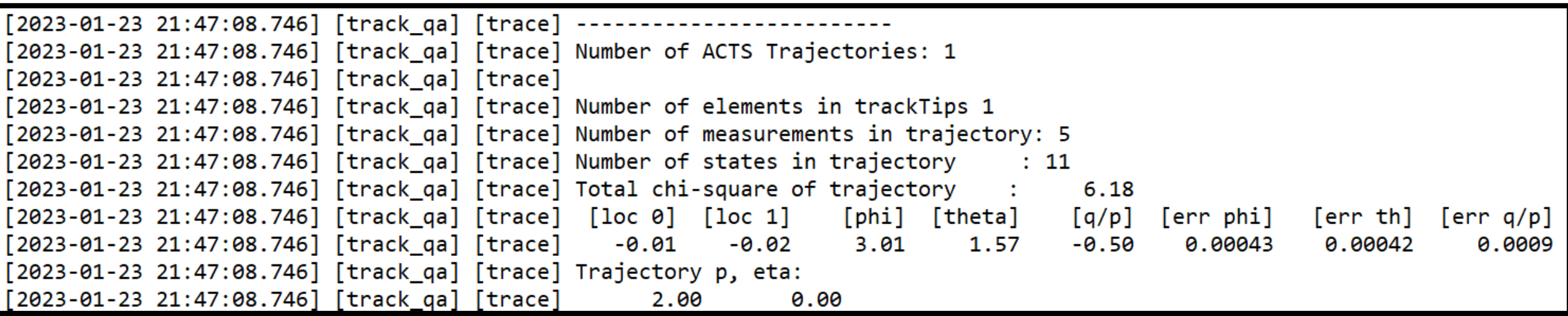

**Then, for each ACTS track, it finds general track information and the track parameters at the vertex**

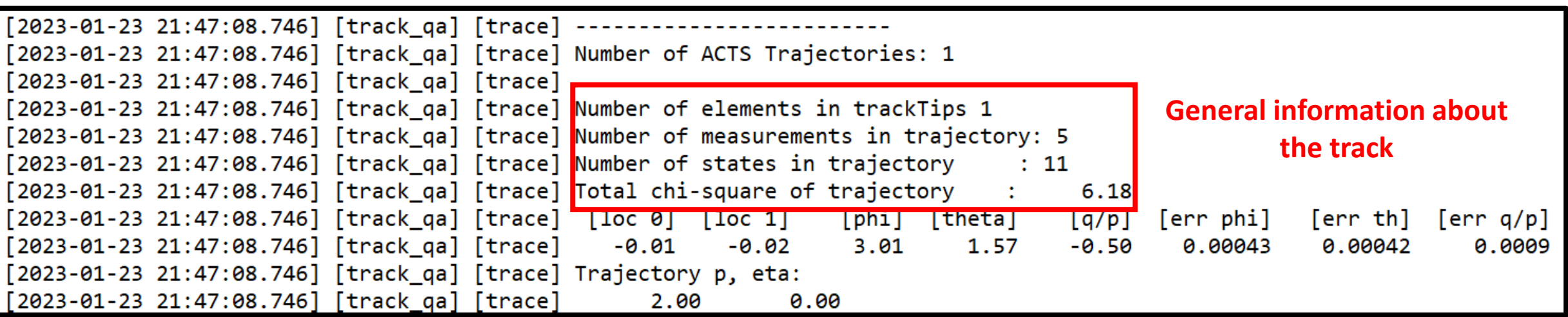

**Then, for each ACTS track, it finds general track information and the track parameters at the vertex**

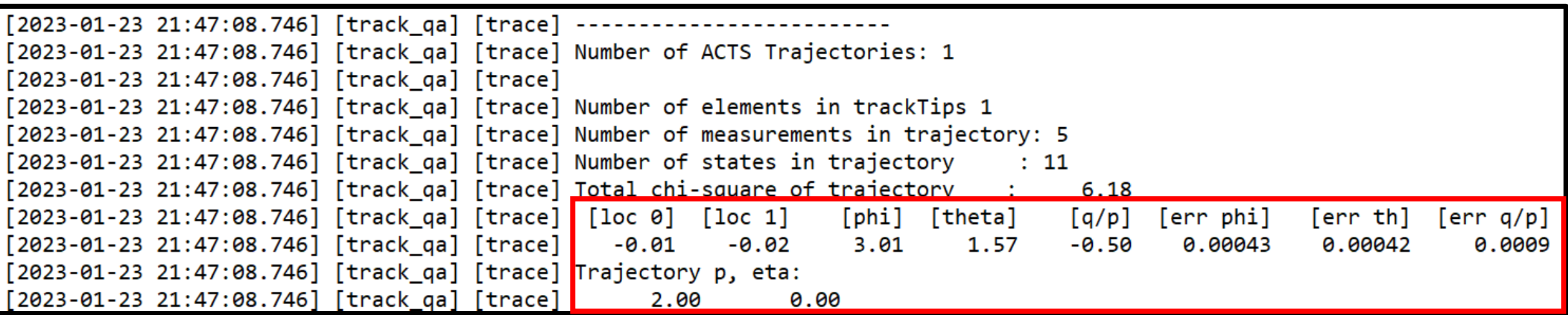

**Track parameters at vertex**

#### **For the track, it then steps through each track state and accesses the track parameters at that location**

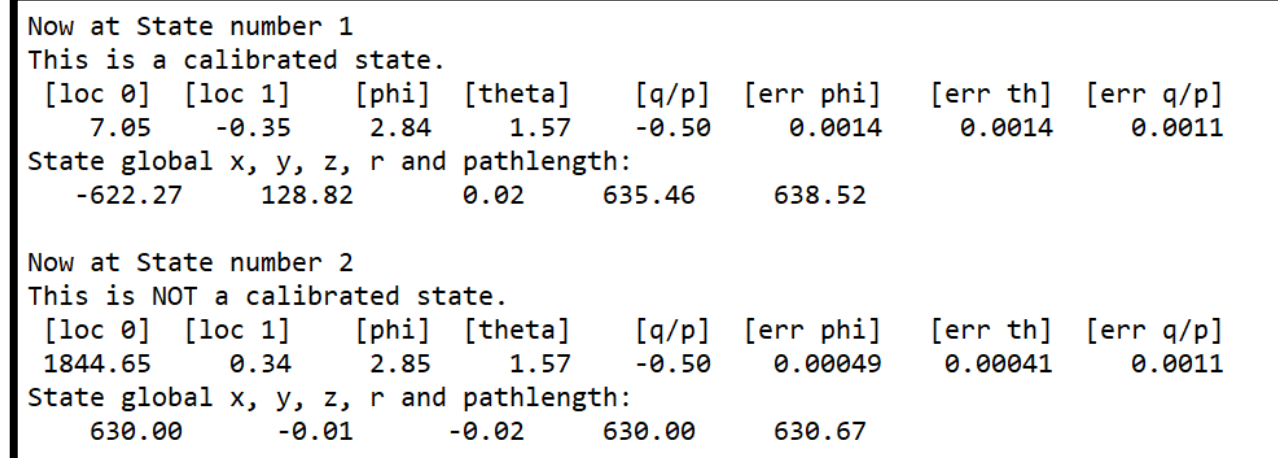

**…**

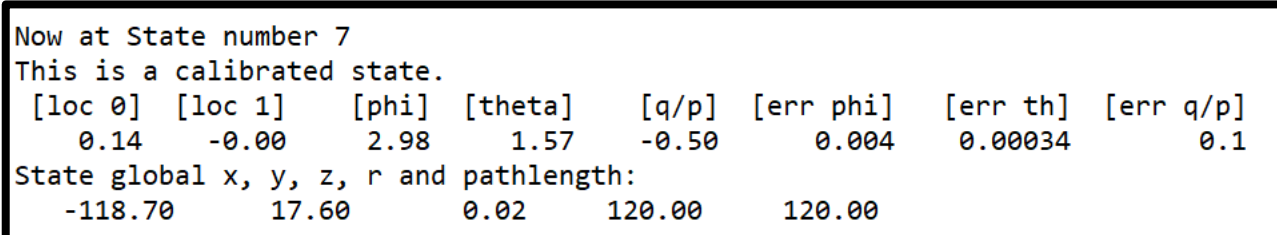

#### **…**

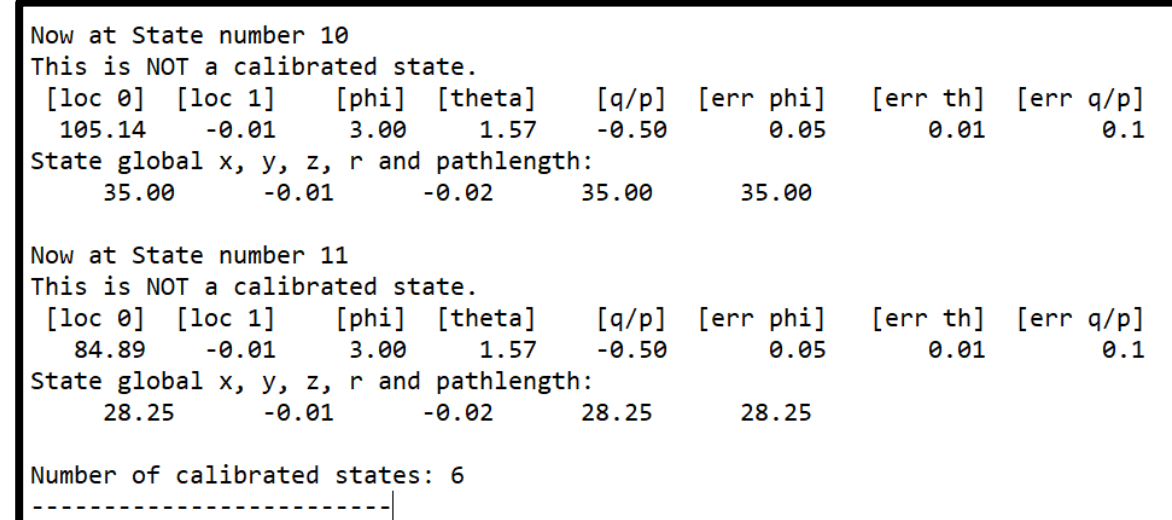

#### **For the track, it then steps through each track state and accesses the track parameters at that location**

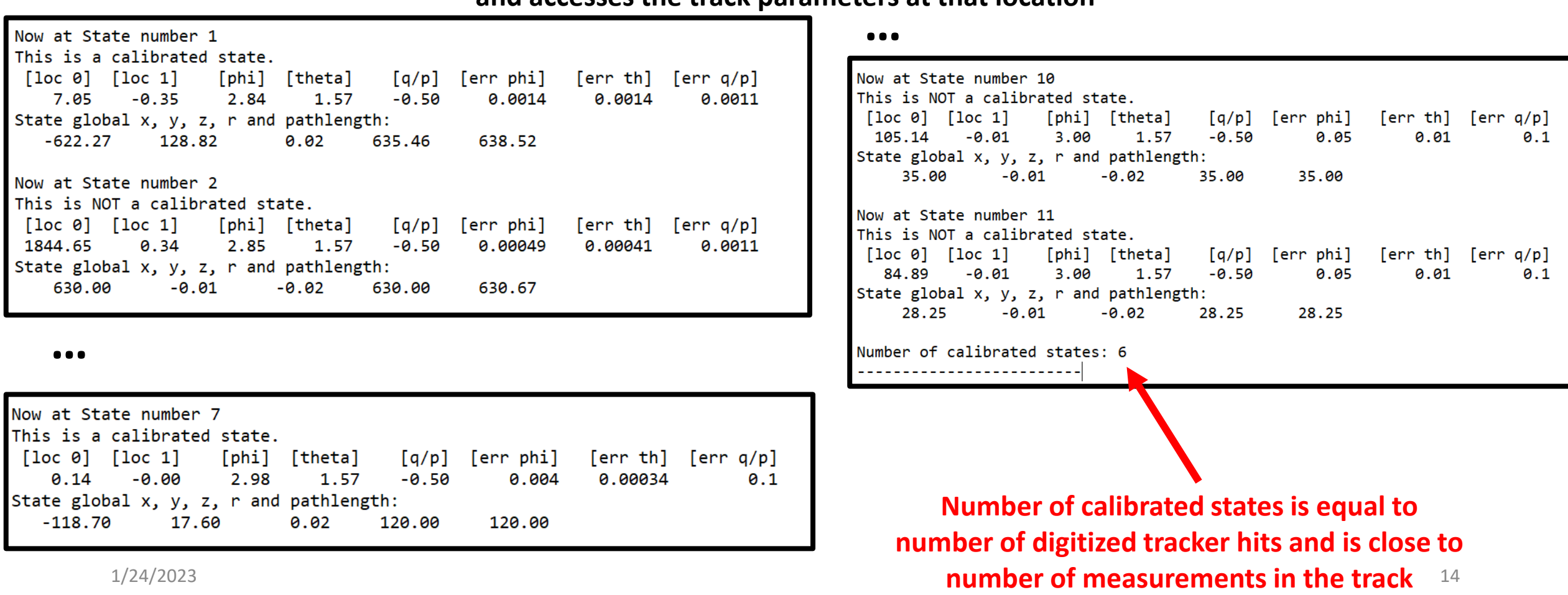

**Using the above information, we can compare the digitized tracker hits to the track parameters at that detector surface.**

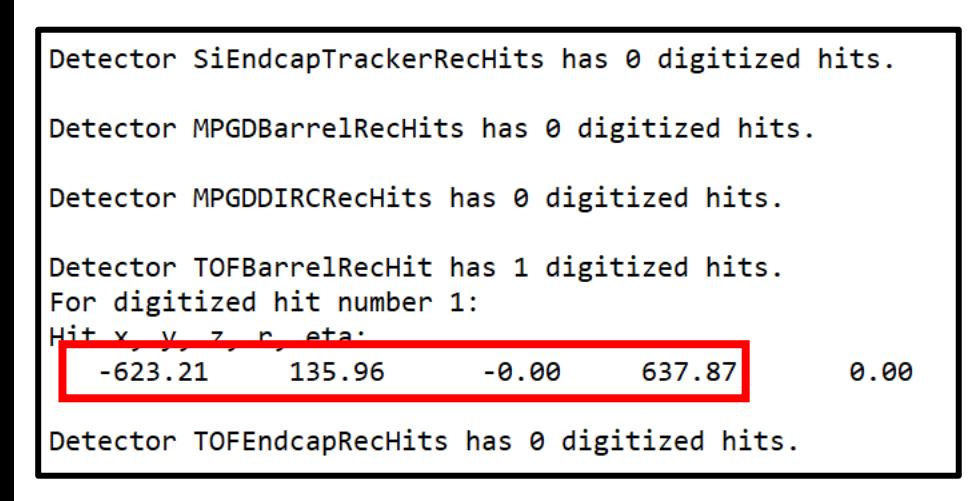

#### **Digitized** hits **Track** parameters

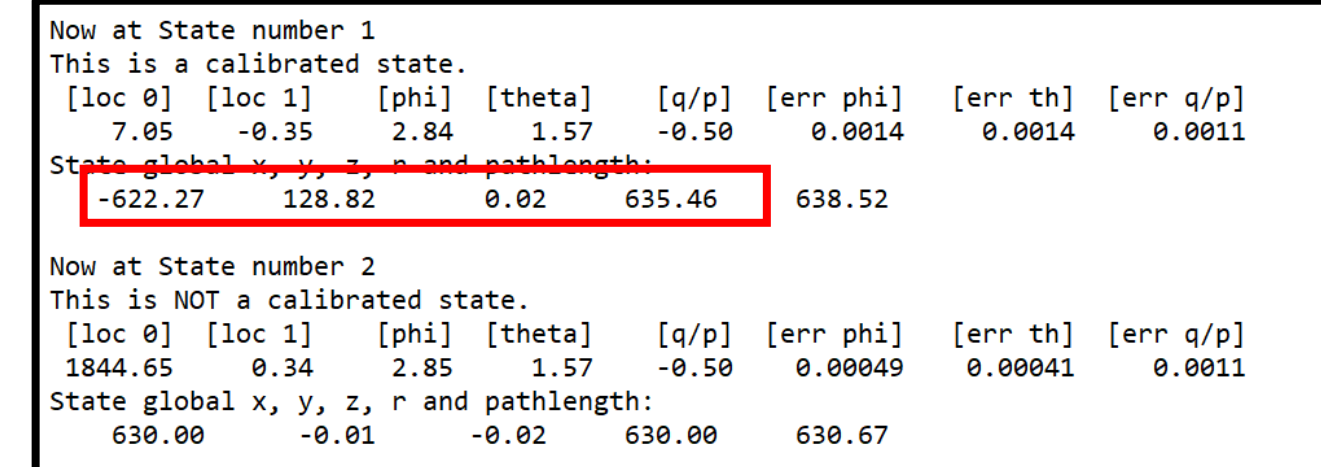

#### We can make plots directly in this processor

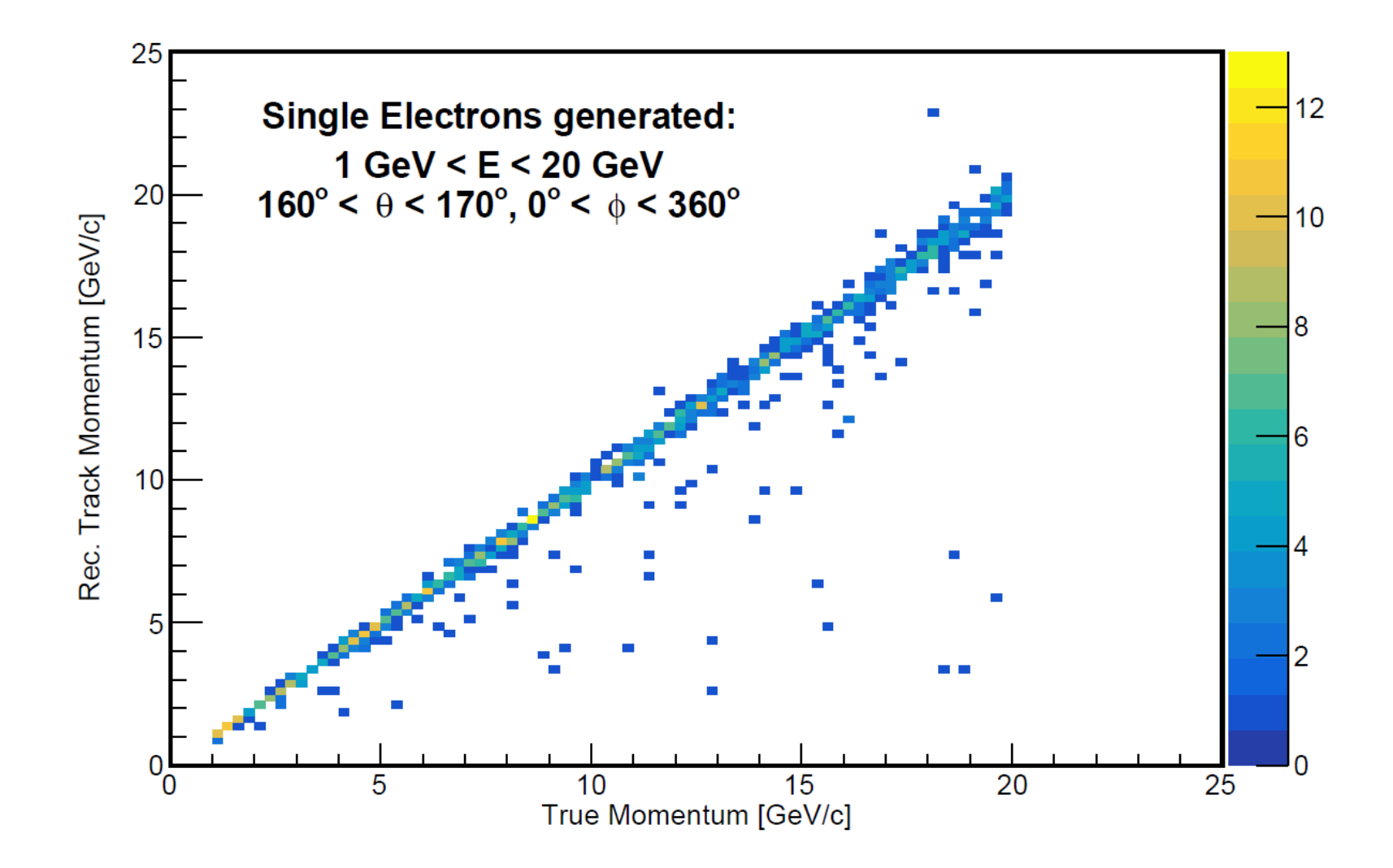

### Summary / Next steps

- ➢We have written an EICRecon processor (Plugin) which can access additional information compared to the standard reconstructed ROOT file.
- ➢We need to better understand some of the variables and decide what plots we want to make.
- ➢Then we can use this processor for our track seeding studies.